# Computer Systems C S 1 0 7

Cynthia Lee

# Today's Topics

#### LECTURE:

- › More on building generics with void\*
- › Function pointers and callbacks
- › Callbacks in assign2 (CleanupElemFn, CompareFn)
- **Next time:** 
	- › Binary!

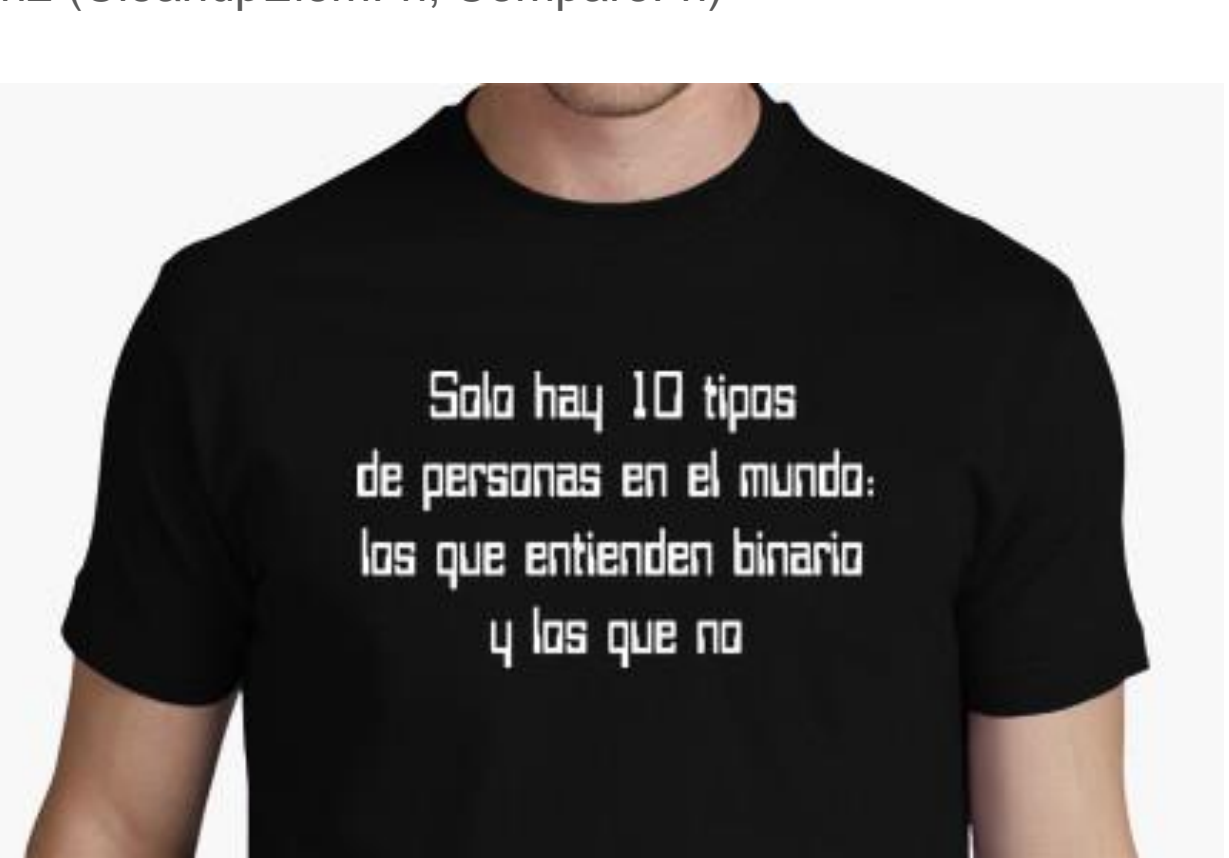

# More on building generics with void\*

#### Make some more "swap" functions

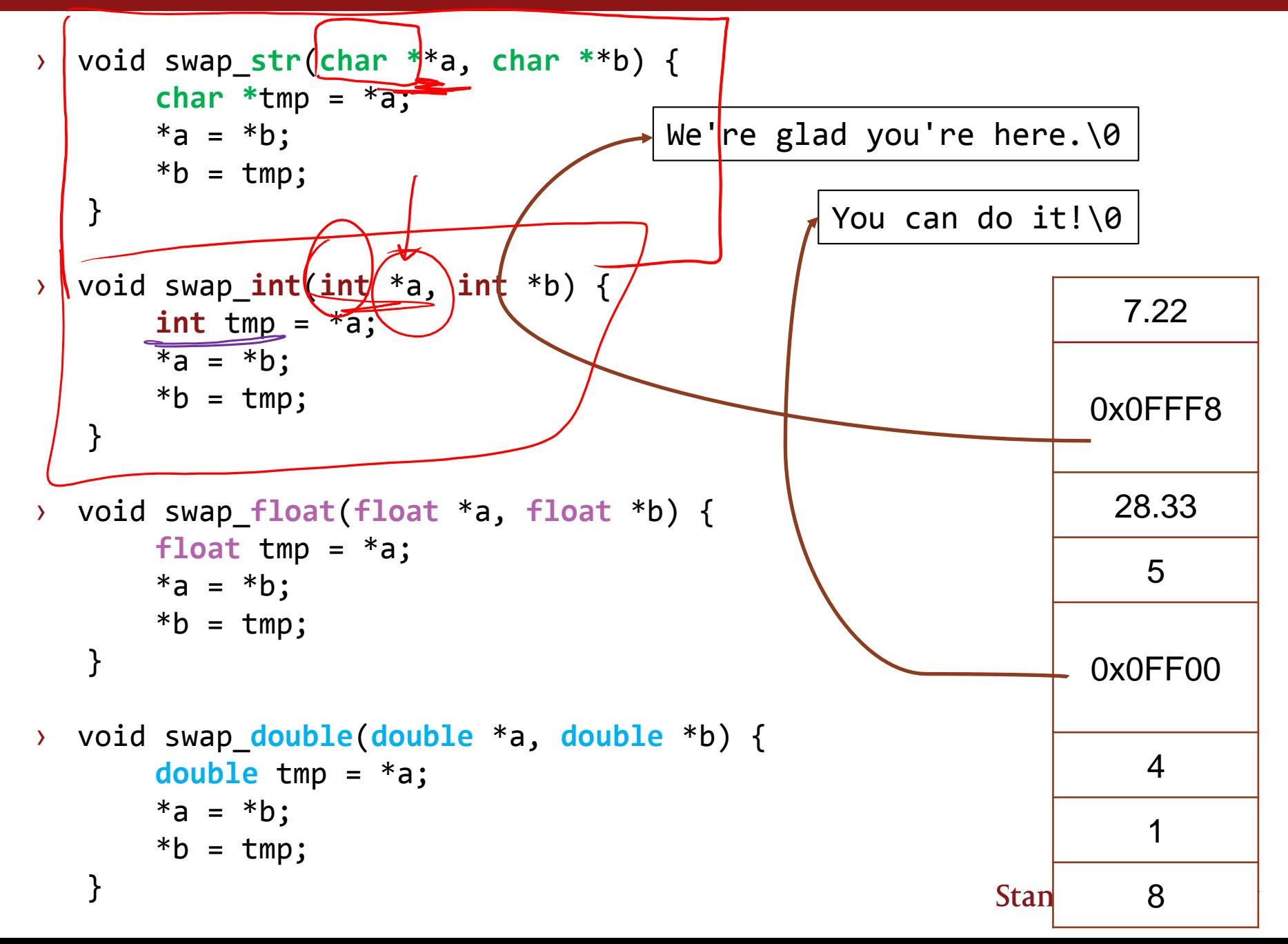

# How NOT to use void pointers

# **Let's make a Liger!**

**"It's pretty much my favorite animal. It's like a lion and a tiger mixed...bred for its skills in magic."**

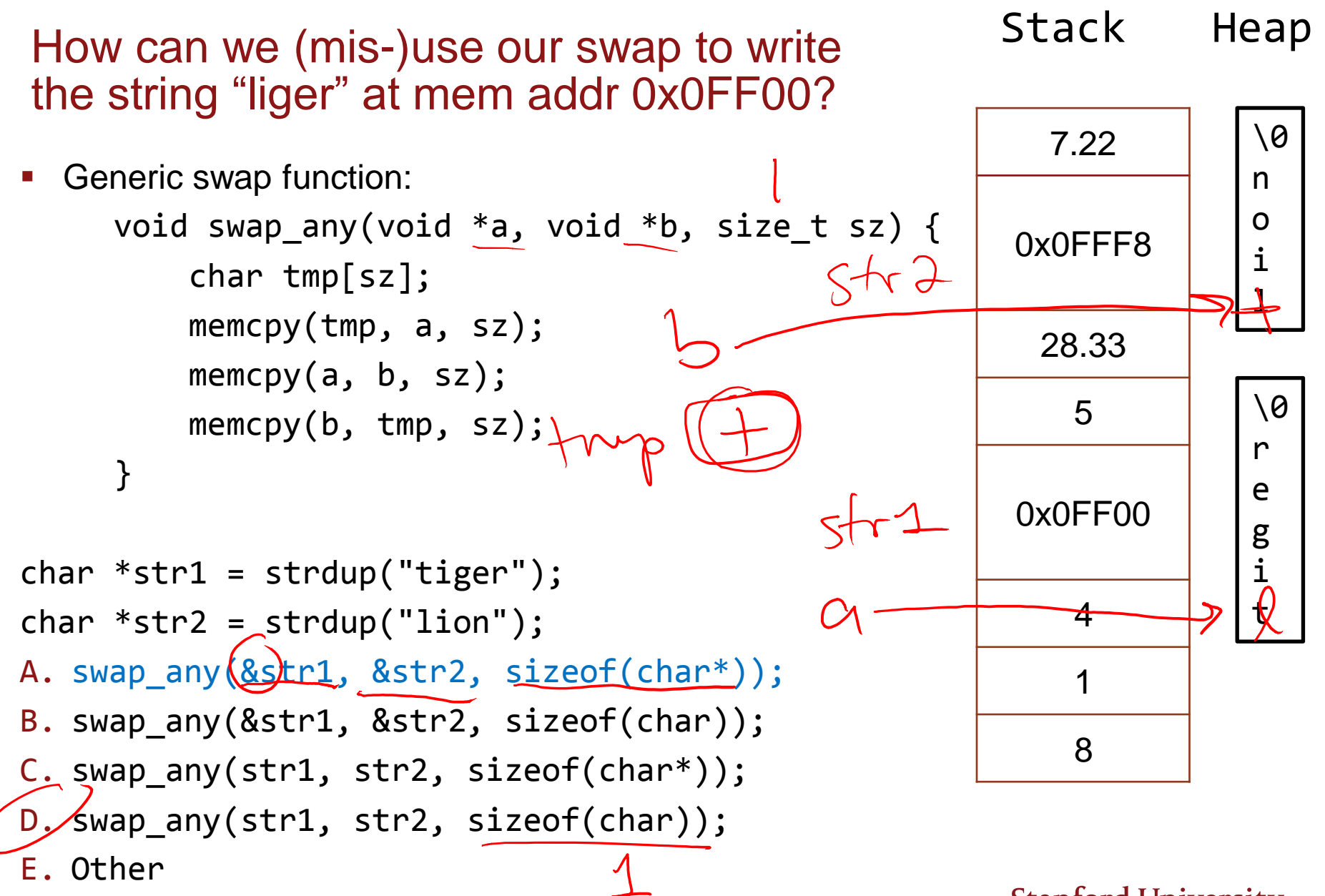

#### Generic swap function: void swap\_any(void \*a, void \*b, size\_t sz) { char tmp[sz]; memcpy(tmp, a, sz); memcpy $(a, b, sz);$ memcpy(b, tmp, sz); } See if you can draw memory diagrams showing what happens in these examples of **mis-**usage: int  $x = 8$ ,  $y = 4$ ; swap\_any(&x, &y, sizeof(char)); 7.22 9.21 28.33 5  $3.75 - 1$

Even more horrifying hybrids!

int

double dx = 3.75, dy = 9.21; swap\_any(&dx, &dy, sizeof(int)); swap\_any(&a, &b, sizeof(double)); 4 1 8

# Function pointers

```
int find_max(int *arr, int n) {
    int max = arr[0];
    for (int i = 1; i < n; i++) {
        if (arr[i] > max)
            max = arr[i];}
    return max;
}
```
- **Key elements:** 
	- $\rightarrow$  Keep track of max so far in a temporary variable of array's type (int)
	- $\rightarrow$  Iterate over the array, one int at a time
	- › Use "<" to compare two int values
	- $\rightarrow$  If current int is larger than max so far then update max

### Finding the max of an array: towards a generic version

```
/* this is still int version */
int find_max(int *arr, int n) {
    int max = arr[0];
    for (int i = 1; i < n; i++) {
        if (arr[i] > max)
            max = arr[i];}
    return max;
}
```
#### **What needs to change?**

- › No longer know array's type
- › Can't use array's type as our temporary variable
- › Need to know how much to increment to move to next "bucket" of array
- › Can't use ">" to compare

```
void *find_max_any(void *arr, int n) {
```

```
int find_max(int *arr, int n) {
    int max = arr[0];
    for (int i = 1; i < n; i++) {
         if (arr\lceil i \rceil > \text{max})
              max = arr[i];}
    return max;
}
```
Try to fix these one at a time:

...

}

- › **No longer know array's type**
	- Now return a pointer to max element, not the max element itself
- › Can't use array's type as our temporary variable
- › Need to know how much to increment to move to next "bucket" of array
- › Can't use ">" to compare

```
void *find_max_any(void *arr, int n) {
    void *max = arr;
```

```
int find_max(int *arr, int n) {
    int max = arr[0];
    for (int i = 1; i < n; i++) {
        if (arr[i] > max)
            max = arr[i];}
    return max;
}
```
Try to fix these one at a time:

...

}

- › **No longer know array's type**
- › **Can't use array's type as our temporary variable**
	- Now store a pointer to the current max element, not the current max element itself
- › Need to know how much to increment to move to next "bucket" of array
- › Can't use ">" to compare

```
void *find_max_any(void *arr, int n, size_t sz) {
    void *max = arr:
    for (int i = 1; i < n; i++) {
         void *ith = (char *)arr + i * sz;
    ...
}
                                           int find_max(int *arr, int n) {
                                               int max = arr[0];
                                               for (int i = 1; i < n; i++) {
                                                   if (arr\lceil i \rceil > \text{max})
```
- Try to fix these one at a time:
	- › **No longer know array's type**

```
max = arr[i];}
    return max;
}
```
- › **Can't use array's type as our temporary variable**
- › **Need to know how much to increment to move to next "bucket" of array**
	- Add a size argument and use it to advance the pointer
- › Can't use ">" to compare

```
void *find max any(void *arr, int n, size t sz) {
    void *max = arr:
    for (int i = 1; i < n; i++) {
         void *<u>ith</u> = (char *)arr + i * sz;if (cmp(ith, max) > 0)
             max = ith;
    }
    return max;
}
                                      Where does this "cmp" function 
                                      come from? THE CALLER must 
                                      provide—they're the only ones 
                                      who can know how to compare 
                                      appropriately.
```
- Try to fix these one at a time:
	- › **No longer know array's type**
	- › **Can't use array's type as our temporary variable**
	- › **Need to know how much to increment to move to next "bucket" of array**
	- › **Can't use ">" to compare**
		- Assume we have a function that compares—**but how??**<br>Stanford University

# Callback functions

- There is no way that our find max any function can know how to compare two <something>s without know anything about what that <something> is
- **When it comes time for that, use a function the caller specified**
	- › **"callback function" is a function provided by the caller to do a specific for you in the middle of doing your job**
- Like giving your baby to a sitter—sitter takes care entertaining the baby as much as they can, but there are some things (inconsolable crying, dirty diaper) that sitter can't handle and they must let you (the parent) handle
- **Timeline:**
	- 1. You give your baby (the data) and your phone number (the "callback") to a sitter
	- 2. Sitter plays with baby for a while—fun!
	- 3. Sitter reaches a point where they need the you (the parent), so they call the phone number you provided and *temporarily* give the baby back to you to handle the issue
	- 4. After you handle the issue, you return baby back to sitter for more playtime—fun!
	- 5. After a full day of playtime, sitter returns baby back to you for good

#### Bringing the analogy back to code

int main(int argc, char \*argv[]) {  $//main = you$ , the parent int jonas  $= 1$ ; babysit(&jonas, <u>bur</u> phone\_num); //1. give baby and phone number to sitter //5. day is over and babysitter has now returned to parents for good return 0;  $int x = \frac{\sqrt{24}}{2}$ }  $void$  babysit(void \*baby,  $void/$ (\*emergency\_phone\_num)(void\*)) {  $1/2$ . sitter plays with baby for a while--fun!  $printf("peek-a-boo! \n\cdot)$ ; if (baby\_is\_crying()) {  $/$  / $\frac{1}{3}$  itter reaches a point where they need parent **emergency\_phone\_num(baby)**) //so call and temporarily return baby to you... } //4. parent intervention is done, more playtime--fun!  $printf("peek-a-boo!\n\n'$ ; } **void/our\_phone\_num(void \*baby)** { //you, the parent, provide this //3. (continued) …so you can do something that relies on unique parent //knowledge of child that babysitter doesn't have \*((int\*)baby) = 2; //sitter doesn't know baby is actually an int!<br>CRS+  $Q$  RSC of  $QW$ <br>CRS+  $Q$  RSC how bar  $W$  WSEd stanford University }

#### Returning to our int max example

```
int main(int argc, char *argv[]) {
   int nums[] = \{40, 99, 23, 45, 12, 45, 23, 59, 33, 92\};printf("%d\n", *(int*)find_max_any(nums, 10, sizeof(int), cmp_int));
   return 0;
}
void *find max any(void *agr, int n, size t sz,
                         int (\astcmp)(\mathsf{const}\ \mathsf{void}\ \mathsf{*}) const void \ast))
    void *max = arr;
    for (int i = 1; i < n; i++)\{
         void *ith = (char *)arr \mathcal{h} i * sz;
         if (cmp(ith, max) > 0)
             max = <i>ith</i>;
    }
     returp max;
}
int cmp int(const void *\gamma, const void *\gamma) {
    int one = *(int*)a, two *(int*)b;
    return one - two;
}
```
## Generic functions/callbacks: USE WISELY!!

```
/* Now try to imagine bad (hybrid-like) usage... */
int main(int argc, char *argv[]) {
   int nums \begin{bmatrix} \end{bmatrix} = \{40, 99, 23, 45, 12, 45, 23, 59, 33, 92\};printf("%d\n", *(int*)find_max_any(nums, 5, sizeof(double), cmp_int));
                                   beaff ordpus
}
void *find_max_any(void *arr, int n, size \mathcal{F}_t \tilde{\epsilon}_5, \tilde{\epsilon}int (*cmp)(const void *, const void *)) {
    void *max = arr;
    for (int i = 1; i < n; i++) {
        void *ith = (char *)arr + i*sz;if (cmp(ith, max) > 0)
             max = <i>i</i>th;
    }
     return max;
}
int cmp int(const void a, const void a) {
    int one = *(int *)a, two = *(int *)b;
    return one - two;
}Stanford University
```
### Generic functions/callbacks: USE WISELY!!

```
/* Now try to imagine bad (hybrid-like) usage... */
int main(int argc, char *argy\downarrow)
   int nums[] = \|400, 99, 23\|, 45, \|12, 145, \|23\|, 59, \|33, |92\};
   printf("%d\n"\sqrt{\pi i n t}*(int*)\pi i n d_{max}any(nums, 5, sizeof(double), cmp_int));
          \pi X
}
void *find max any(void *arr, int n, size t sz,
                         int (*cmp)(const void *, const void *)) {
    void *max = arr;
    for (int i = 1; i < n; i++) {
                                                        PREDICT: What is printed?
        void *ith = (char * )arr + i*sz;(a) Nothing—compiler error
        if (cmp(ith, max) > 0)
                                                         (b) Nothing—crashes
             max = <i>ith</i>;(c) 99
    }
                                                         (d) 40
    return max;
                                                         (e) Unpredictable /other
}
int cmp int(const void a, const void ab) {
    int one = *(int *)a, two = *(int *)b;
    return one - two;
}Stanford University
```
# Callbacks specific to CVector and CMap

ASSIGN2 GETTING STARTED